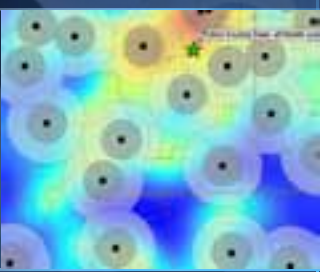

### **Community & Demographic Analysis Build Your Applications & Web Sites**

**Bob Hazelton Garry Burgess Tony Howser**

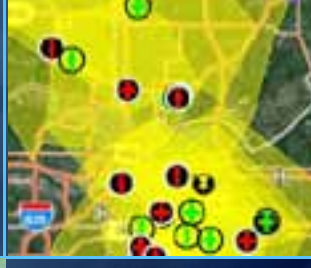

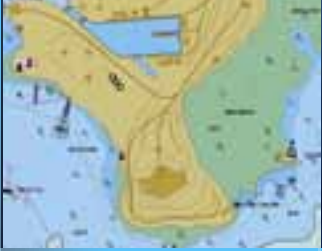

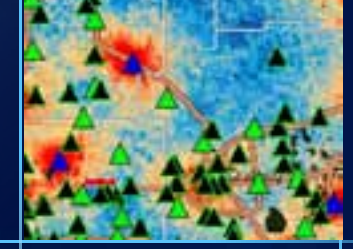

**Thursday, 7/14/2011 10:15AM**

### **What is Business Analyst Server?**

- **A set of data, analysis methods & application development toolkits**
	- **To Create Applications**
		- **Support a large number of users from a central location**
		- **No individual desktop applications or GIS knowledge.**
		- **Web, mobile,** *anywhere*
	- **Applications, dashboards, analyses, and models** 
		- **Shared across the organization**
		- **Provide a common platform**
			- **decision-making and planning**

### **Business Analyst API**

**Quickly incorporate in your web or mobile application**

- **People, Places, Business**
- **Suitability Maps \ Reports**
- **Maintained by Esri**

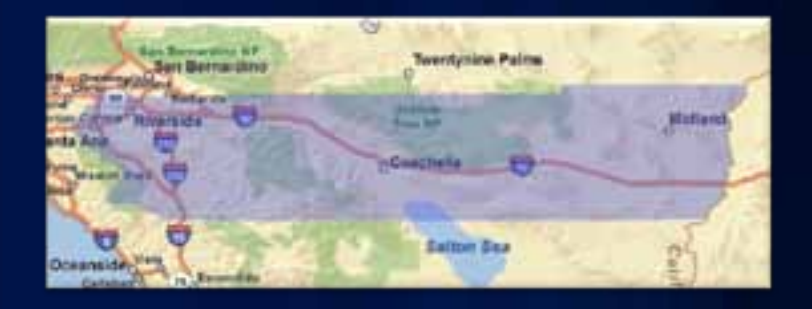

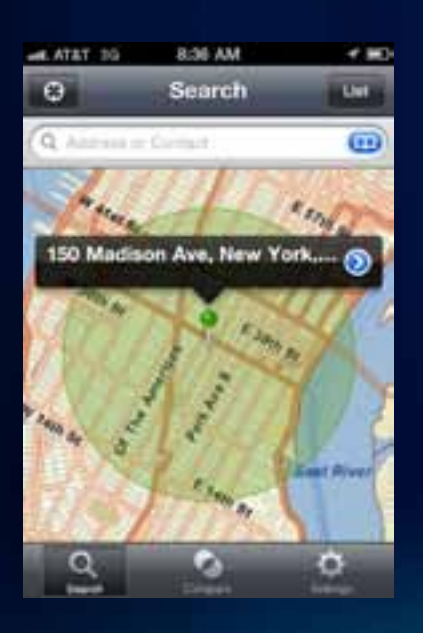

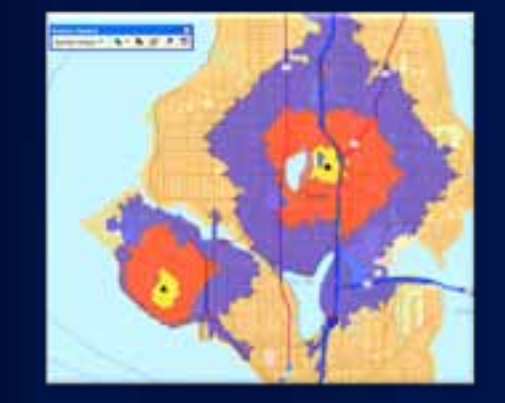

- Population
- Households
- Age
- Income
- Family Size
- Education
- Net Worth
- Consumer Spending
- Lifestyles
- Market Segmentation
- Businesses
- Products & Services Use
- Supply & Demand

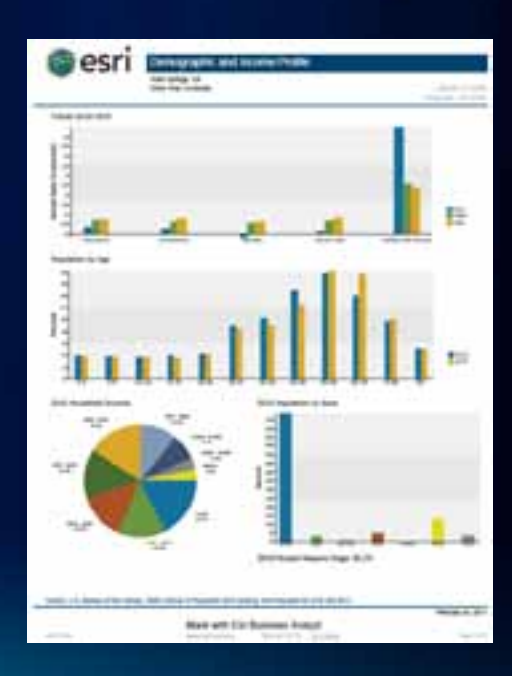

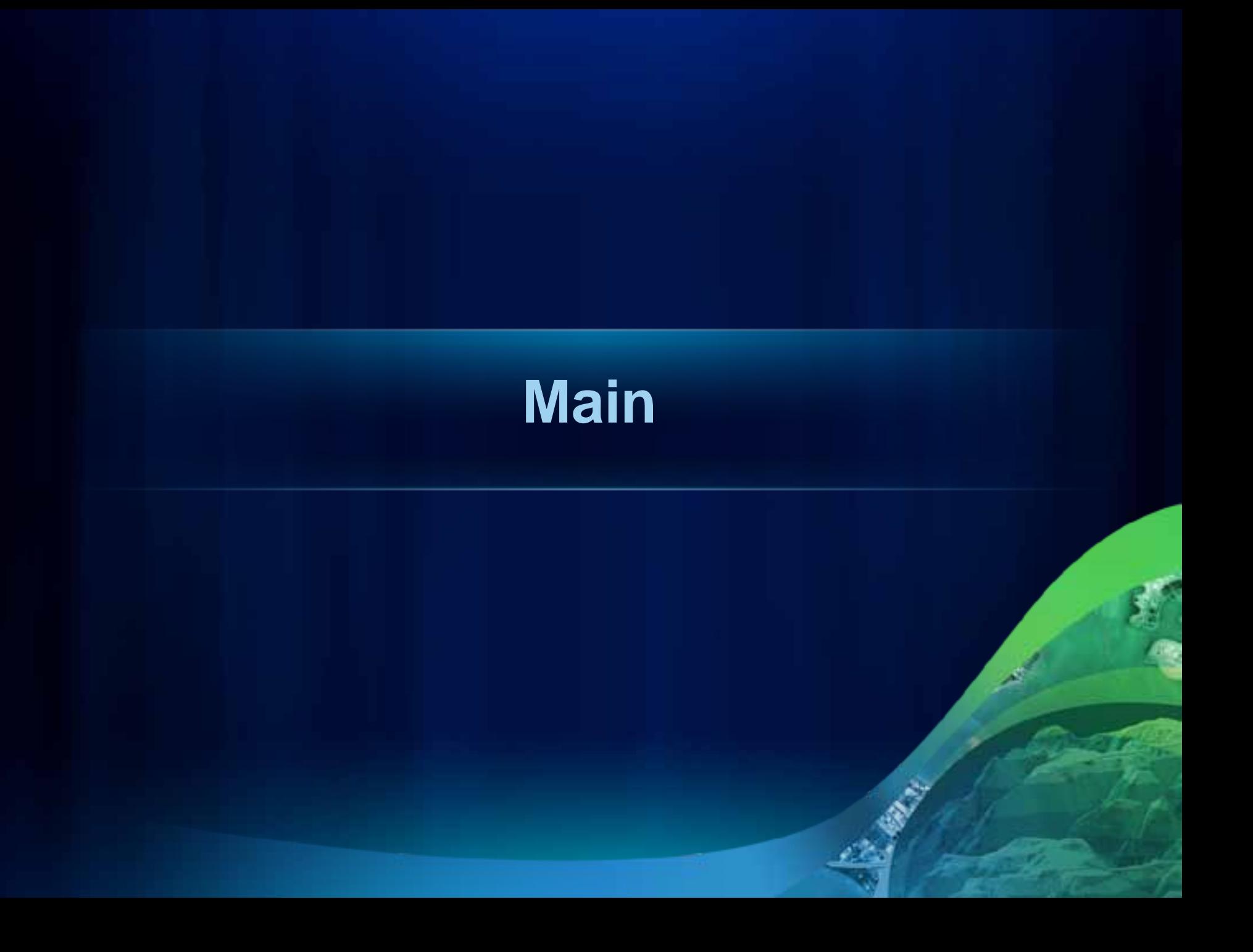

http://resources.arcgis.com **Business Analyst >>** 

**Business Analyst Online APIs Business Analyst Server** 

### **A Flexible & Self-Sustaining Solution**

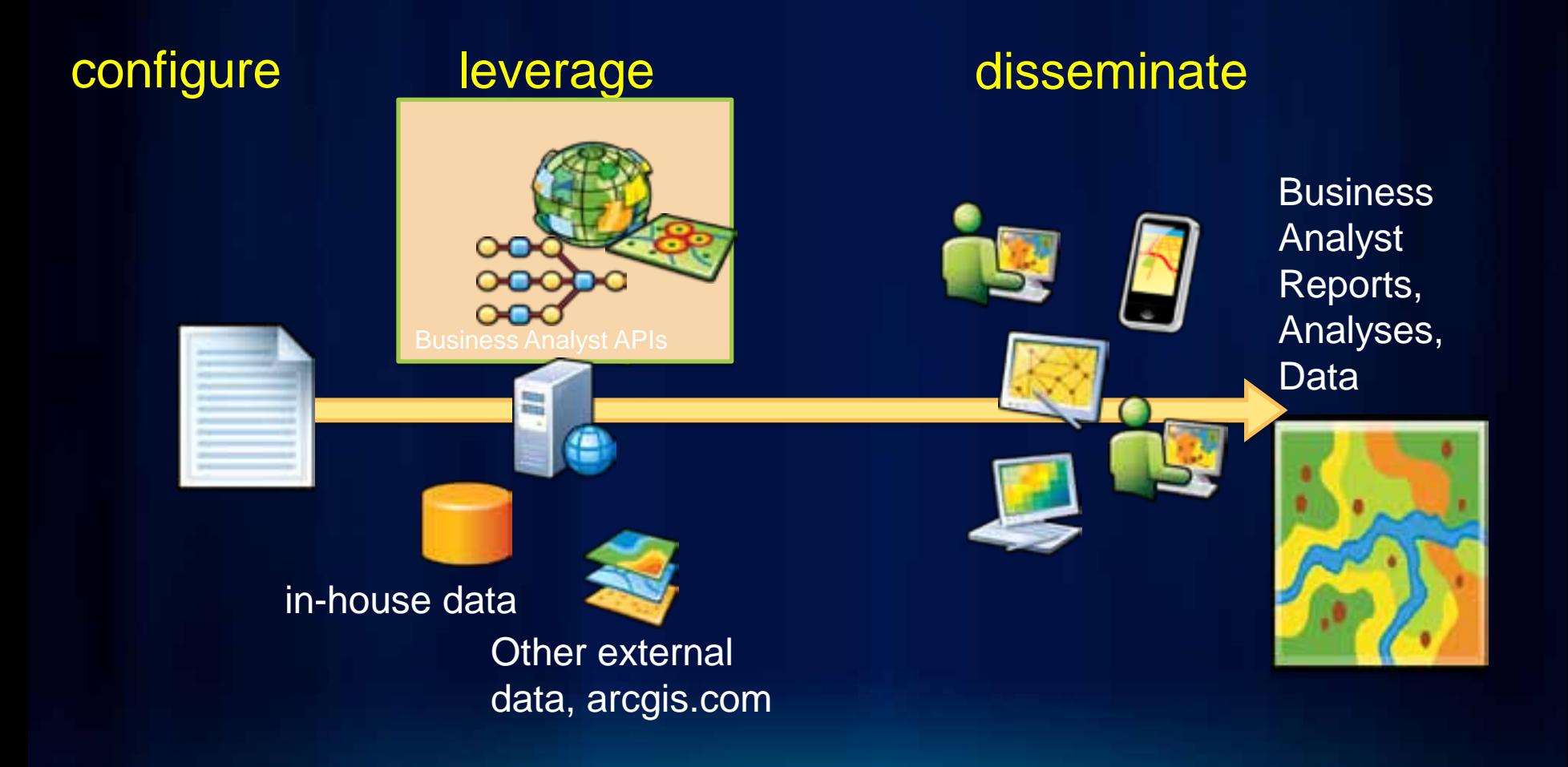

### **ArcGIS 10 - A Complete System**

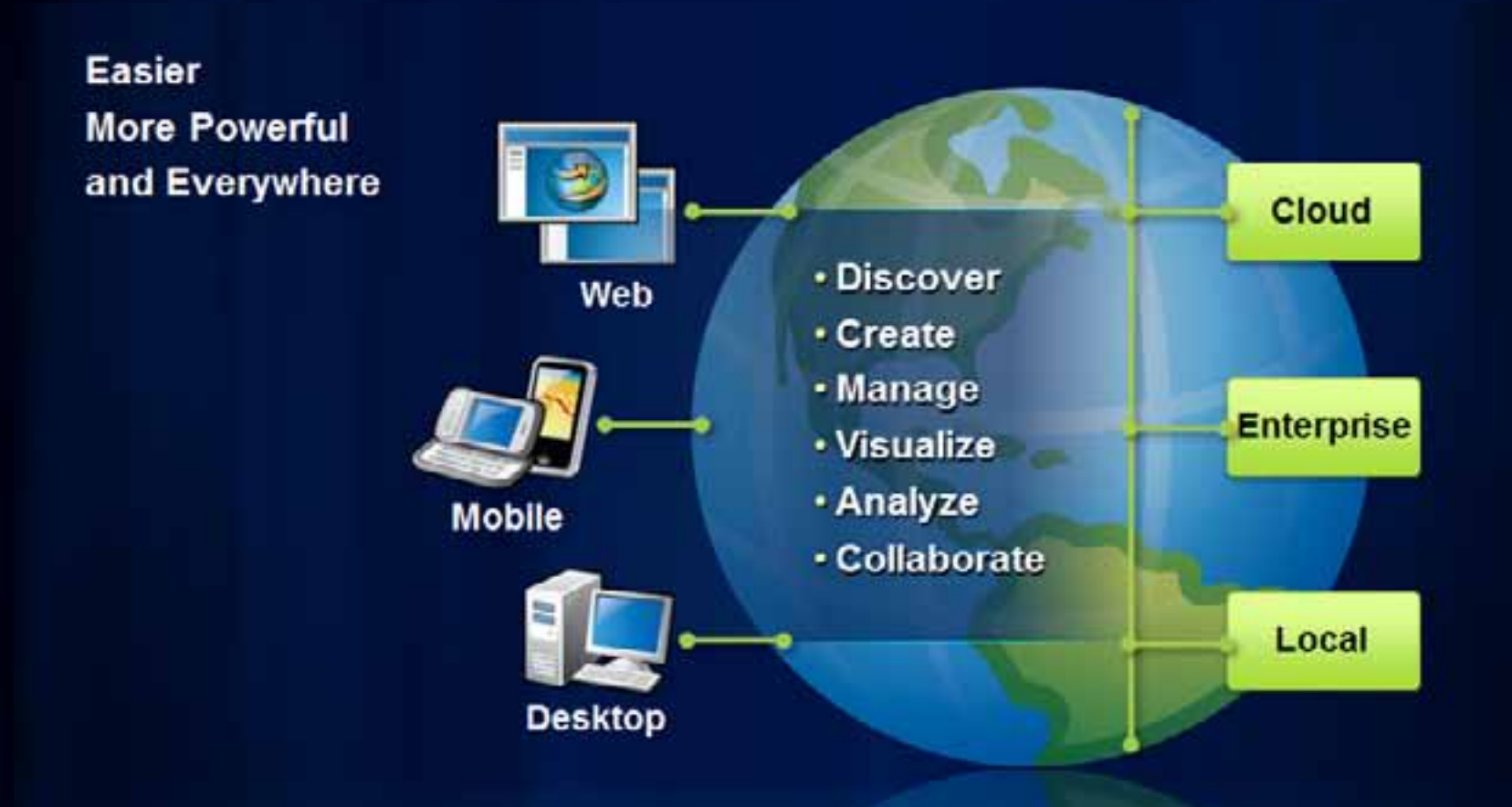

http://resources.arcgis.com  $\rightarrow$  Business Analyst  $\rightarrow$ 

**Business Analyst Online APIs Business Analyst Server** 

### **Business Analyst API Technology Stack**

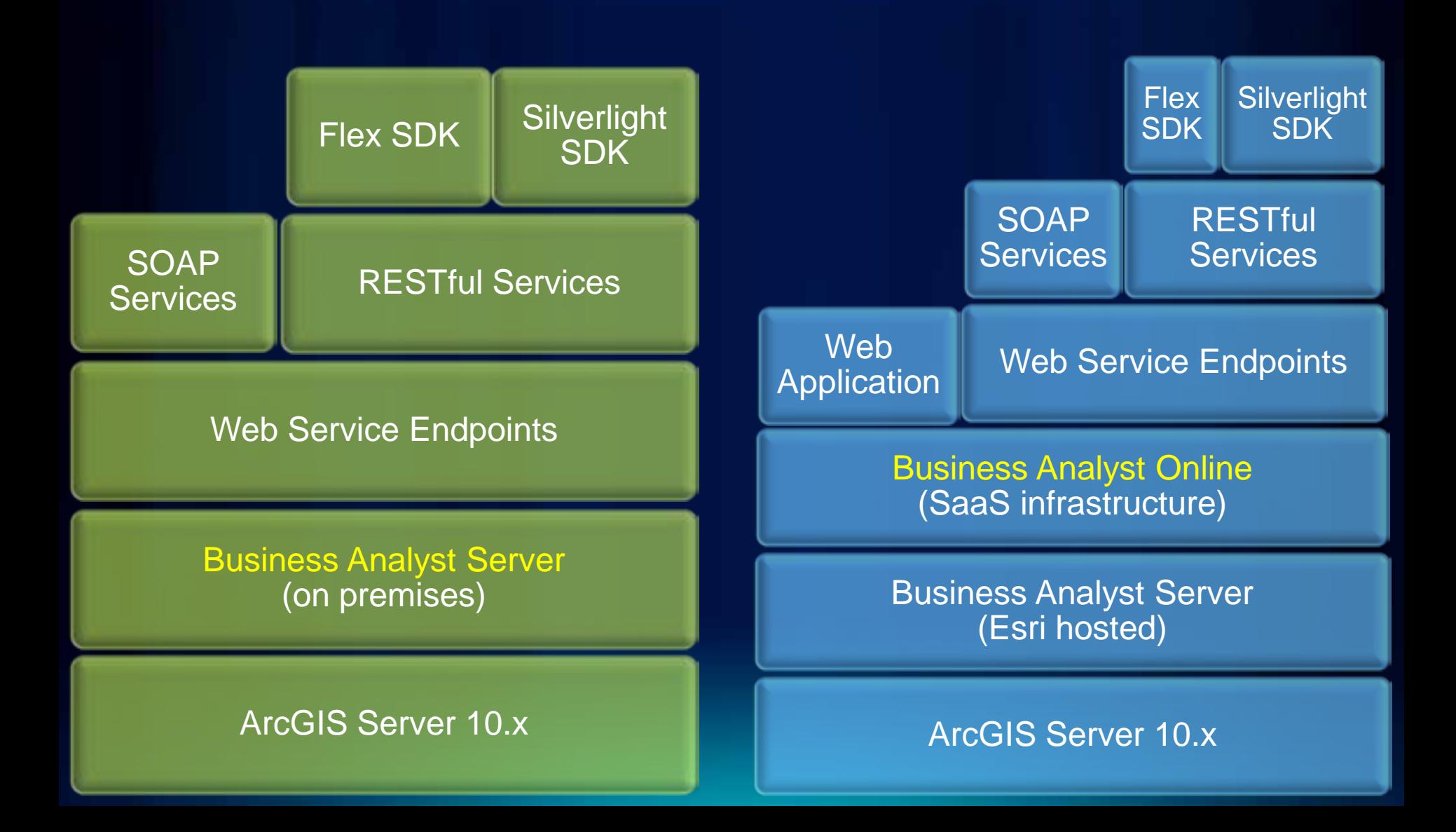

http://resources.arcgis.com ABusiness Analyst

**Business Analyst Online APIs Business Analyst Server** 

### **Common Input Parameters**

### Study Locations/Areas

- Standard Geography/Administrative Boundary Areas
- Locations Defined by Address or Point Coordinates [\(demo\)](http://help.arcgis.com/en/businessanalyst/online apis/apis/silverlight/Samples/default.htm)
- Areas Defined by Custom Geometries

Desired Summarization/Analysis Variables or Report Template IDs

http://resources.arcgis.com > Business Analyst

### **Business Analyst Online APIs Business Analyst Server**

### **Common Output**

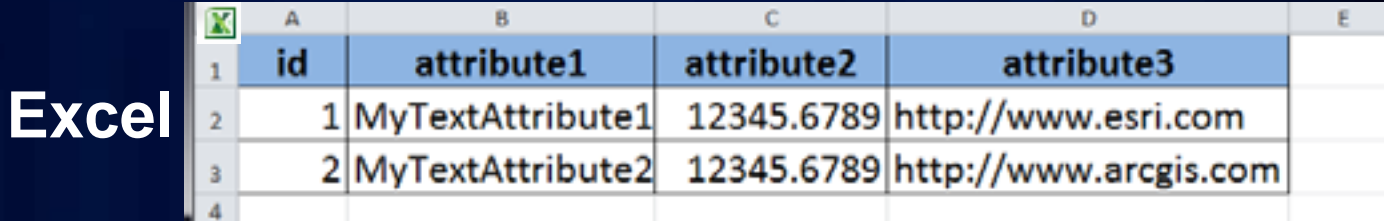

#### <?xml version="1.0" ?>

<records>

<record id="1" attribute1="MyTextAttribute1" attribute2="12345.67890" attribute3="http://www.esri.com" /> <record id="2" attribute1="MyTextAttribute2" attribute2="12345.67890" attribute3="http://www.arcgis.com" /> </records>

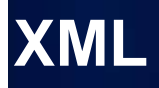

л "records": [ "id": "1".  $\cdots$  "attribute2": 12345.67890, " "" "attribute3": "http://www.esri.com" . . . . **}** , and a set - - - - - "id": - "2",  $\cdots$  "attribute2": 12345.67890, " attribute3": "http://www.arcqis.com"  $\cdots$  )  $\cdots$  1 - 1

### **JSON**

**PDF**

### http://resources.arcgis.com ➡ Business Analyst ➡ -

**Business Analyst Online APIs<br>Business Analyst Server** 

### **Examples**

### **JSON**

*[Query t](http://baoapi.esri.com/rest/maps/ThematicQuery/execute?geoLevelID=US.States&f=pjson&outFields=NAME,ID,AVGVAL_CY,MEDVAL_CY,OWNER_CY,RENTER_CY,VACANT_CY&geometry={"xmin":-125,"ymin":25,"xmax":-43,"ymax":50}&geometryType=esriGeometryEnvelope&InSR=4326&Token=wlfe8GOHpRr_Lc2ECWhYJi7oYK8YGnJWwYXrN9udlAtYPWSTZ2xPNbso16ufF67FbcM=&)he average and median owner-occupied home values; and the number of owner-occupied, renter-occupied, and vacant-housing units for each of the 48 contiguous states. ([g](http://www.google.com/search?q=Esri))*

http://baoapi.esri.com/rest/maps/ThematicQuery/execute? geoLevelID=US.States&  $f=pi$  son & **outFields=NAME,ID,AVGVAL\_CY,MEDVAL\_CY,OWNER\_CY,RENTER\_CY,VACANT\_CY**& **geometry={"xmin":-125,"ymin":25,"xmax":-43,"ymax":50}**&geometryType=esriGeometryEnvelope&InSR=4326& Token=wlfe8GOHpRr\_Lc2ECWhYJi7oYK8YGnJWwYXrN9udlAtYPWSTZ2xPNbso16ufF67FbcM=&

### **XML**

*Develop a reusable Web App to quickly and easily [analyze potential electric vehicle](http://baserver.esri.com/goelectric/index.html)  [charging station locations](http://baserver.esri.com/goelectric/index.html)*

### **PDF**

*[Create](http://help.arcgis.com/en/businessanalyst/online apis/apis/silverlight/Samples/default.htm) a Retail Marketplace Potential Report for a custom-defined Study Area*

### **Applied Workflows with NO CODE!**

### **Conclusion**

- Gain new and additional insights into your communities, constituencies
- Leverage quality data that would be prohibitively expense to accumulate, process, update, and maintain.
- Use standards-based Web services to tap into the cloud and create and enhance your workflows to attract investment into your communities.

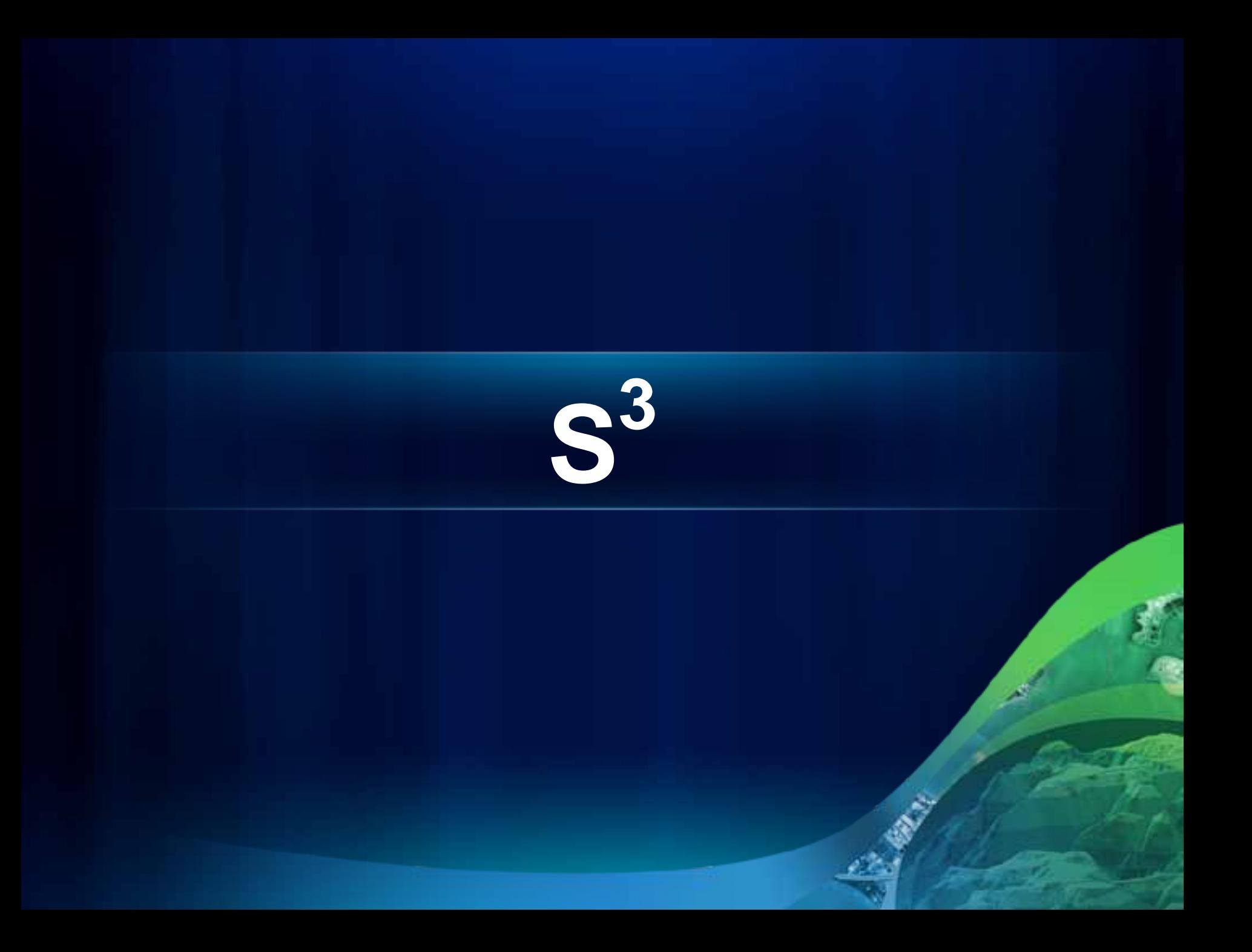

## **Simple Sophisticated Services**

### **What are we doing?**

**Designing new BA Server API methods**

- **Simplify the naming and syntax**
	- **Make it obvious and easy to understand**
- **Reduce the number of required parameters**
	- **Provide one parameter and receive a result**
- **Anticipate and offer smart defaults**

### **What does it look like?**

### **A standard web address**

- **http://baoapi.esri.com/GetFacts?**
- **StudyAreas="380 New York St. Redlands, CA 92373"**

### **What occurs**

- **1. Address is evaluated & geocoded**
- **2. A** *default***, 1-mile ring around the point**
- **3. Ring area retrieves variables in the** *default* **FactPack**
- **4. Results are returned in a simple format**

### **What does it look like?**

### *Let's get fancy*

- **http://baoapi.esri.com/GetFacts?**
- **StudyAreas="380 New York St. Redlands, CA 92373"**
- **RunComparison=true** *(+token)*

#### **What occurs?**

- **1. Address is evaluated & geocoded**
- **2. A** *default***, 1-mile ring around the point**
- **3. Ring area retrieves variables in the** *default* **FactPack**
- **4. The same variables are retrieved for multiple areas**
	- **1. Zip code, county, state, country**
- **5. Results are returned in a simple format**

### **What does it look like today?**

**http://baoapi.esri.com/rest/report/BenchmarkReport? BenchmarkOptions=useMedianValues& FieldSortType=sortNone& StandardReportOptions={"ReportFormat":"PDF"}& Summarizations=AVGVAL\_CY;AVGHINC\_CY;AVGHHSZ\_CY& TradeAreas=[{"StdLayer":{"ID":"US.Zip5","GeographyIDs":["92373"]}}, {"StdLayer":{"ID":"US.Counties","GeographyIDs":["06071"]}}, {"StdLayer":{"ID":"US.States","GeographyIDs":["06"]}}, {"StdLayer":{"ID":"US.WholeUSA","GeographyIDs":["01"]}}]& f=pjson& Token=ABC123**

### **Business Analyst Server 10.1**

- **External Feature class/ data support**
	- **Reference other GDB's or tables with spatial data**
	- **Leverage BA Server methods without copying data**
- **BA Application Template**
	- **Customizable, Localizable, Extensible, Skin-able**
	- **User Interface Component Library**

### **Business Analyst Application Template**

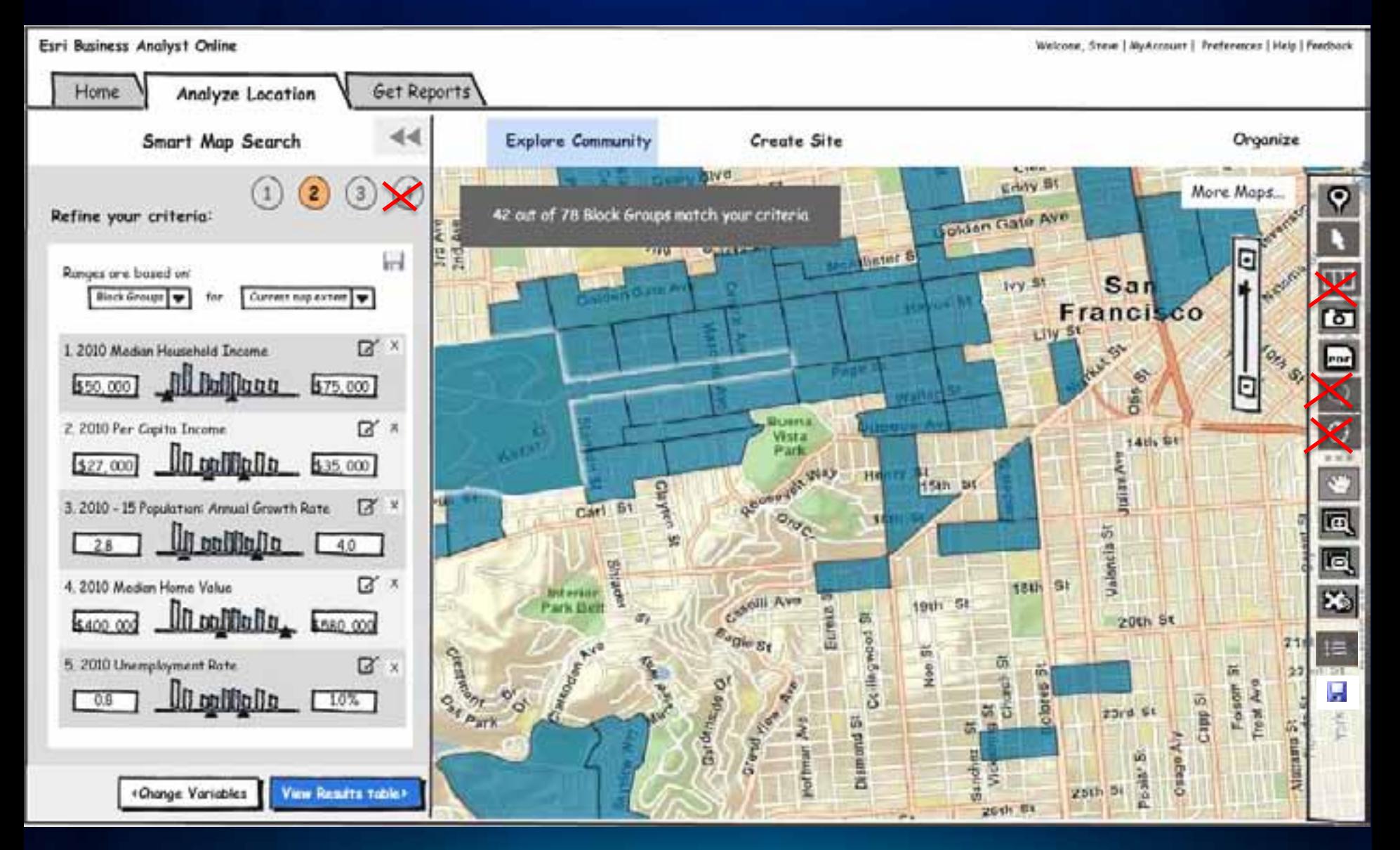

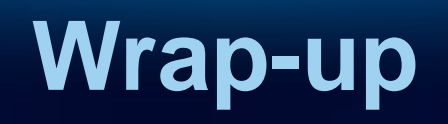

成就

### **Other Ways to Reach Us**

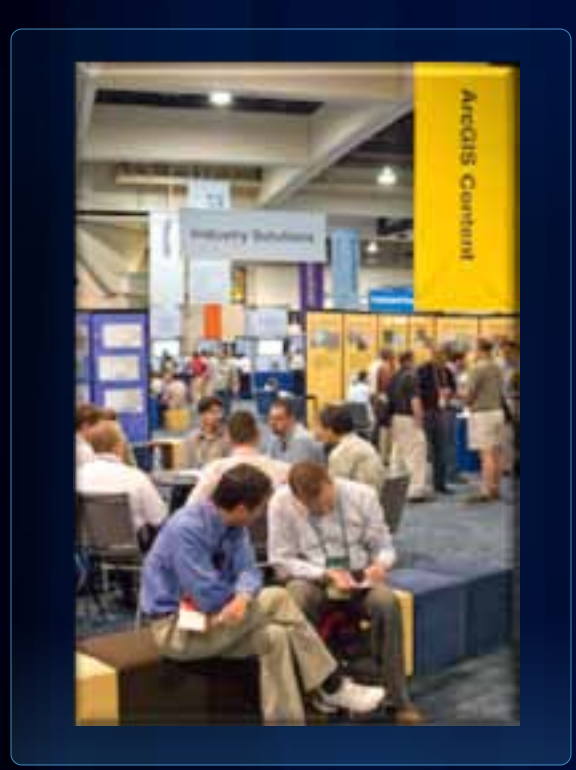

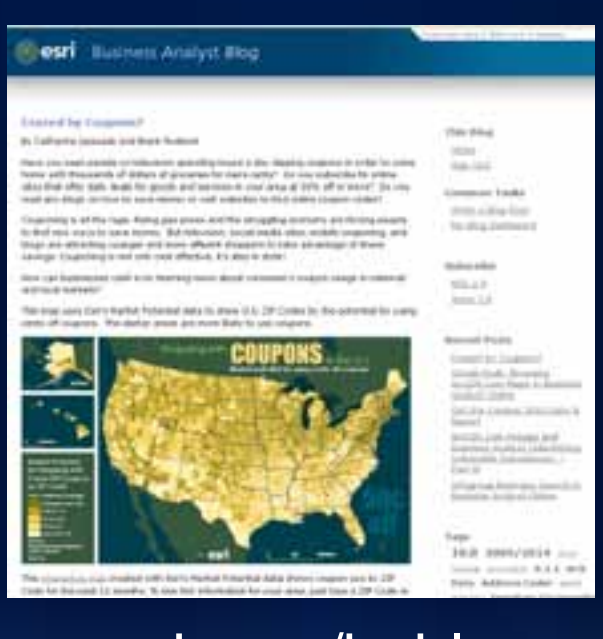

esri.com/bablog

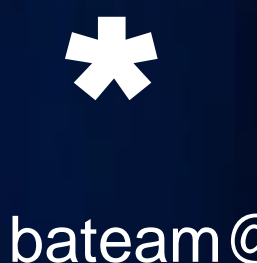

 $\circledR$ esri.com

**Commercial Solutions Island**

### **Visit the Read Our Blog! Email Us!**

**General Info:** esri.com/ba

### **Technical Info, Videos, Doc, Help:** resources.arcgis.com Æ Business Analyst

# Please Fill Out Your Surveys! esri.com/sessionevals

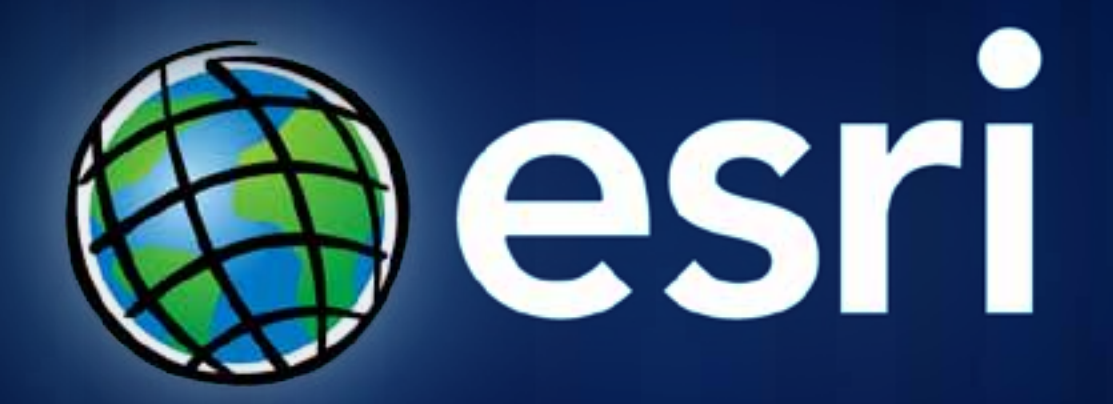

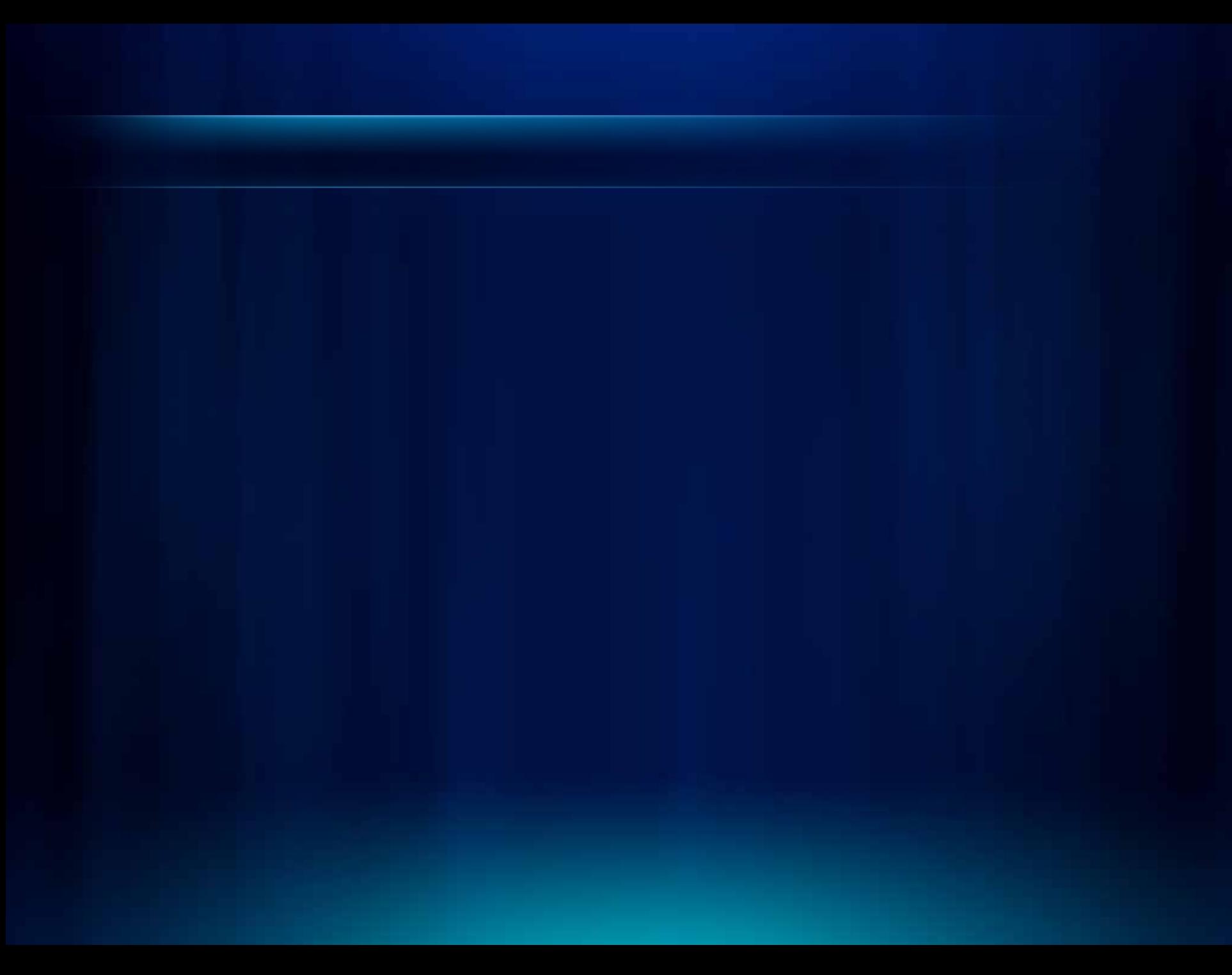